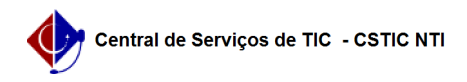

## [tutorial] Associar alias ao e-mail institucional

## 22/07/2024 12:05:36

## **Imprimir artigo da FAQ**

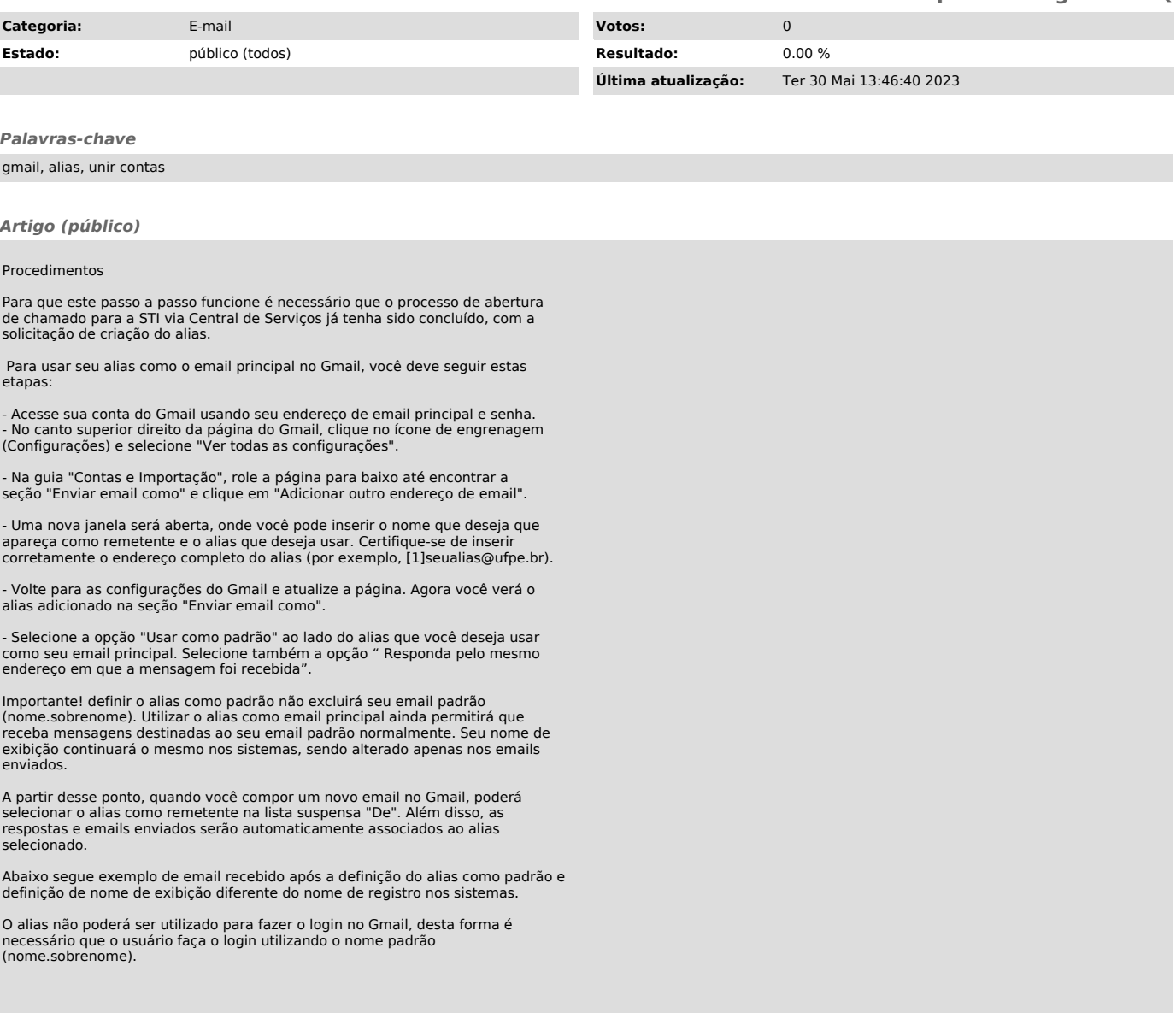

[1] mailto:seualias@gmail.com